## **Preface to First Edition, May 2010**

Some six years since I wrote the above, I still have not completed the intended project and so I have 'upgraded' this work to a 'published' edition. It remains unaltered from the original PhD thesis apart from the addition, below, of a corrigenda.

I still have plans to publish the additional material mentioned above. During the last six years, I have pursued some interesting and highly-relevant research topics during my employment as a research project manager in the research and consultancy division of the UK's Mines Rescue Service. This material is overdue for publication too.

*David Gibson, May 2010* 

The remainder of this volume is a close copy of the text of my submitted PhD thesis.

### **Corrigenda**

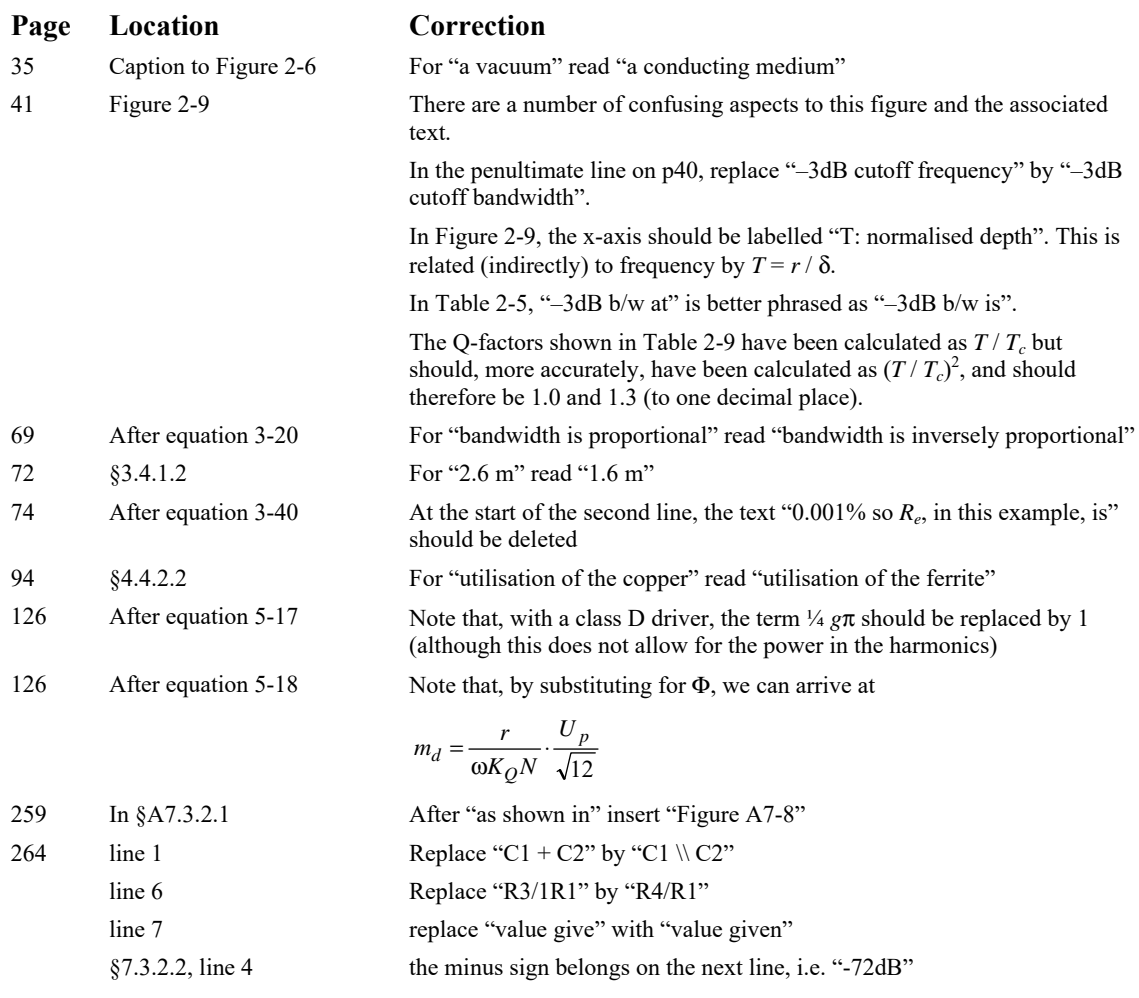

# **Corrigenda 2**

#### **Page Location Correction**

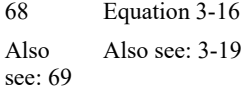

The formula for inductance was misquoted. It should read

$$
L_{loop} = N^2 \cdot \mu_0 r \left( \ln \frac{8d}{w} - 2 \right)
$$

where *d* is the diameter of the loop. Note that in addition to replacing *r* by *d*  the position of the brackets is also corrected. This correction should also be applied to the log term in (3-19)